# **BEMIDJI AREA SCHOOLS**

# **Outcomes in Mathematics – Grade 7**

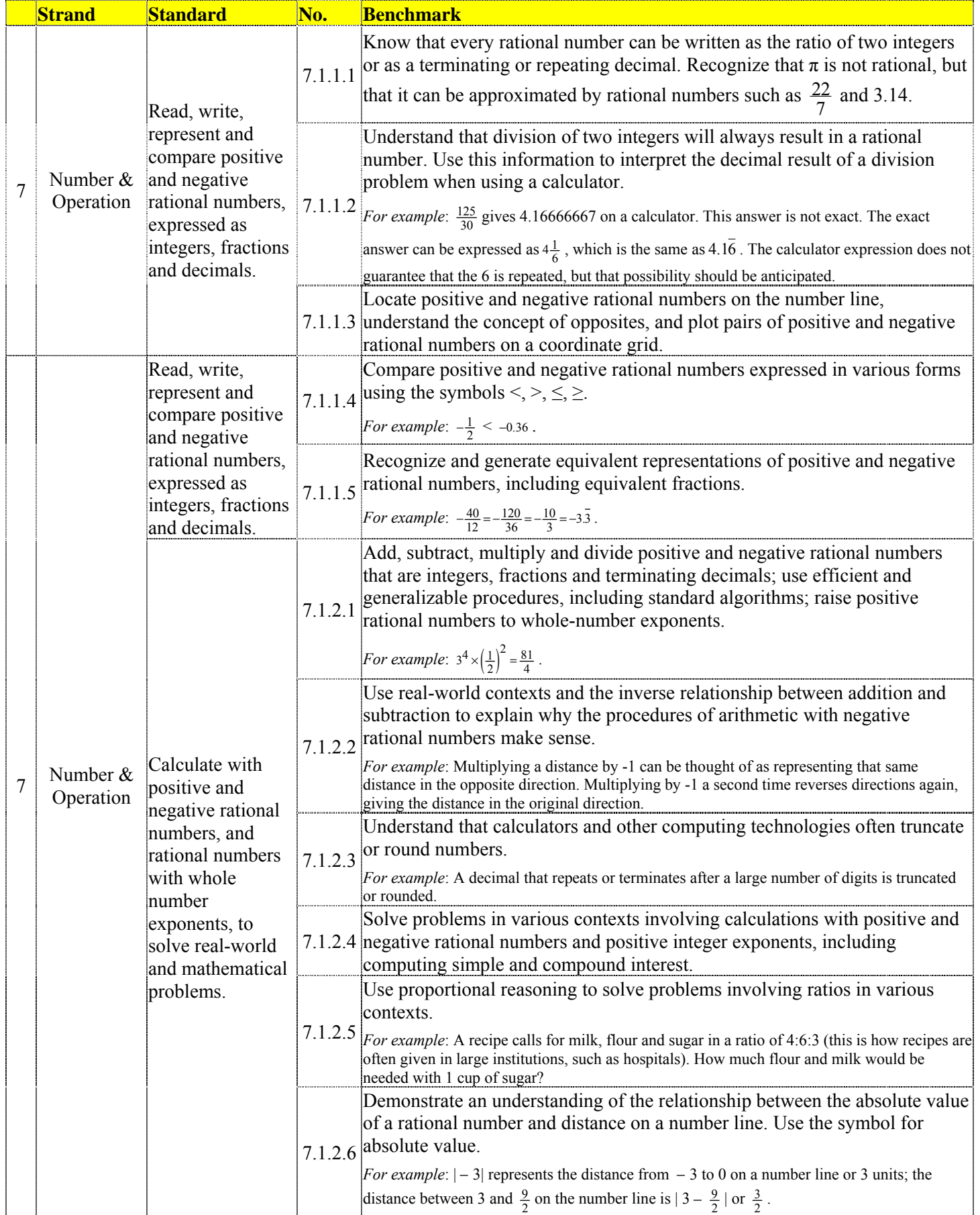

## **BEMIDJI AREA SCHOOLS Outcomes in Mathematics – Grade 7**

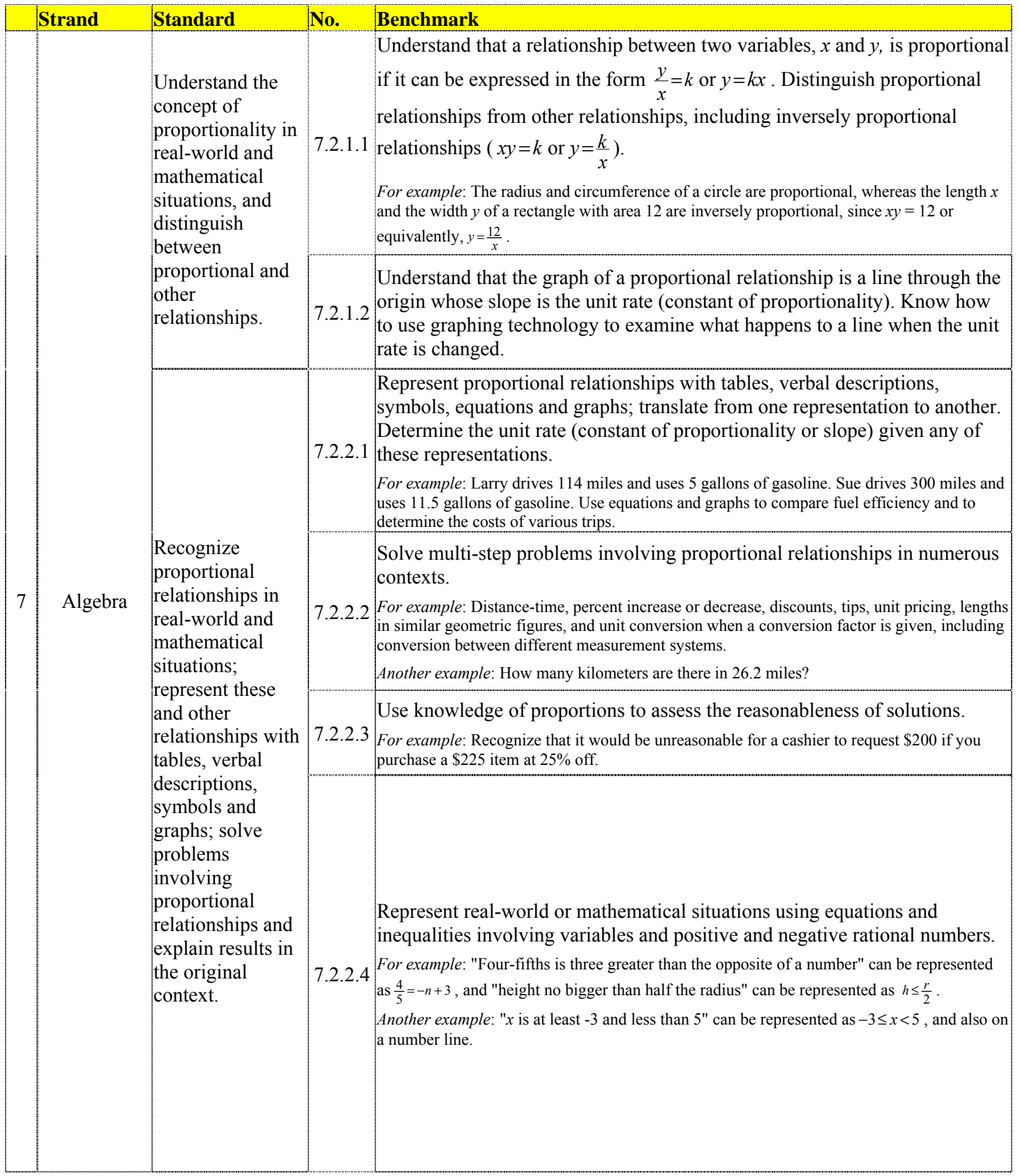

## **BEMIDJI AREA SCHOOLS Outcomes in Mathematics – Grade 7**

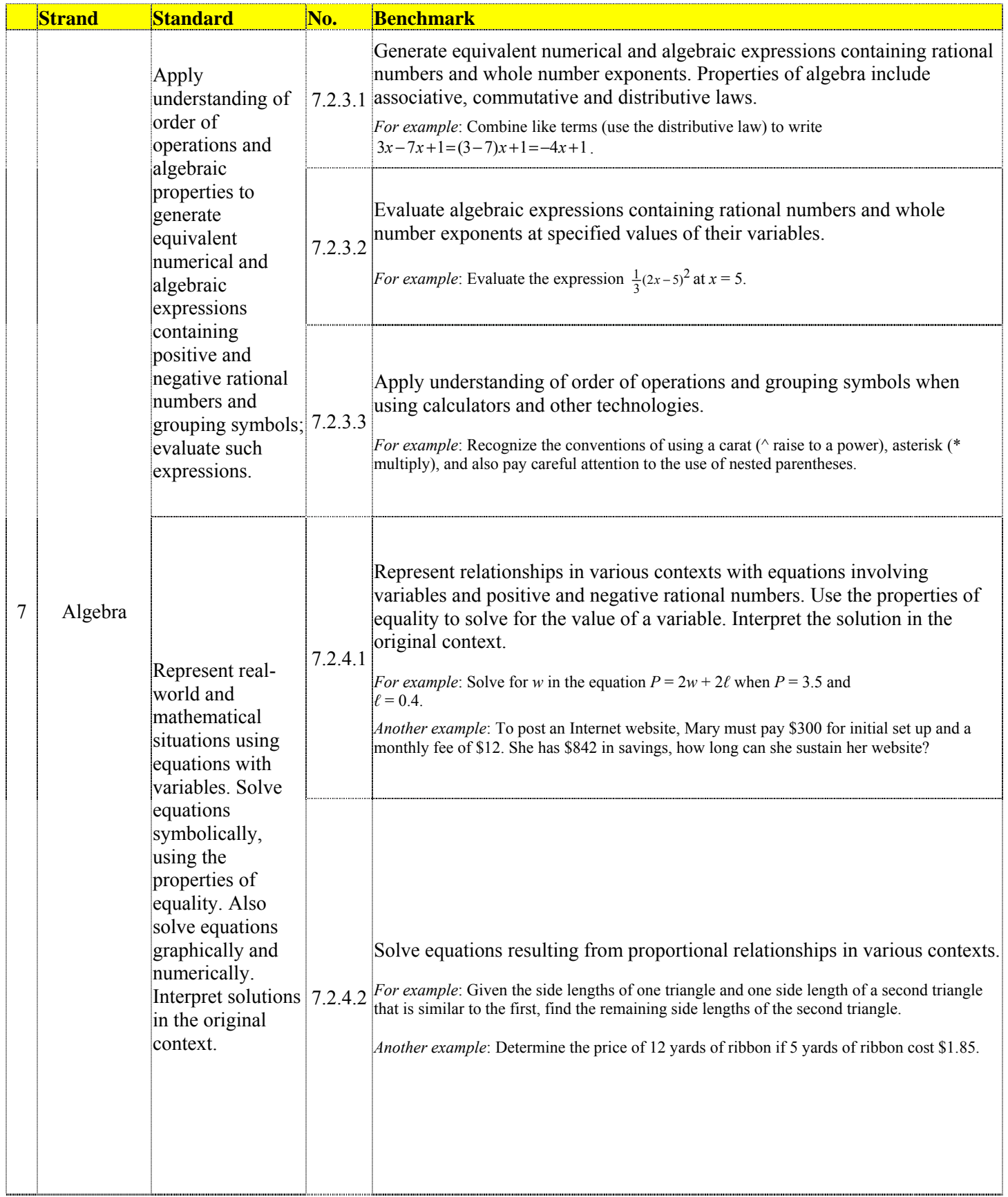

### **BEMIDJI AREA SCHOOLS Outcomes in Mathematics – Grade 7**

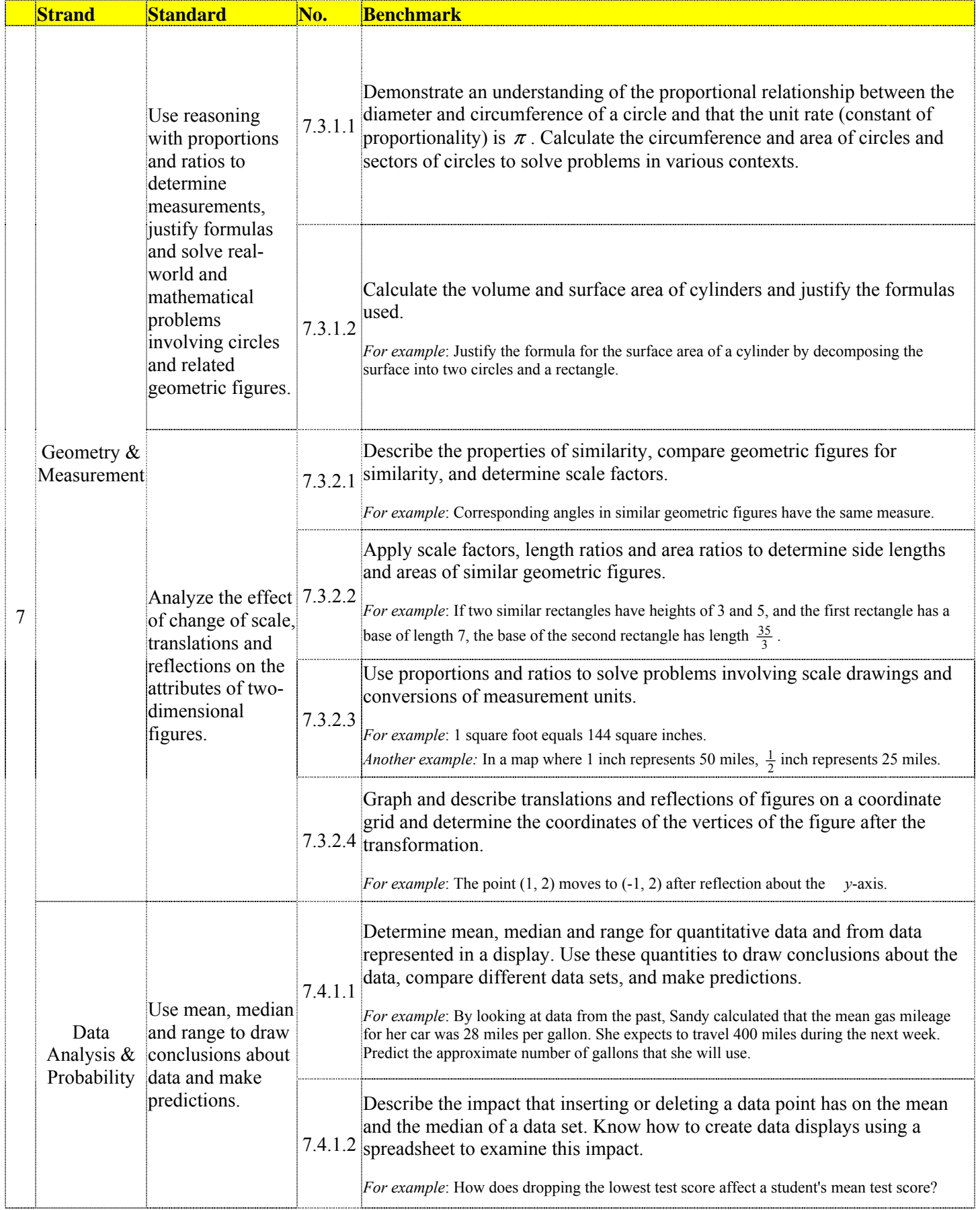

### **BEMIDJI AREA SCHOOLS Outcomes in Mathematics – Grade 7**

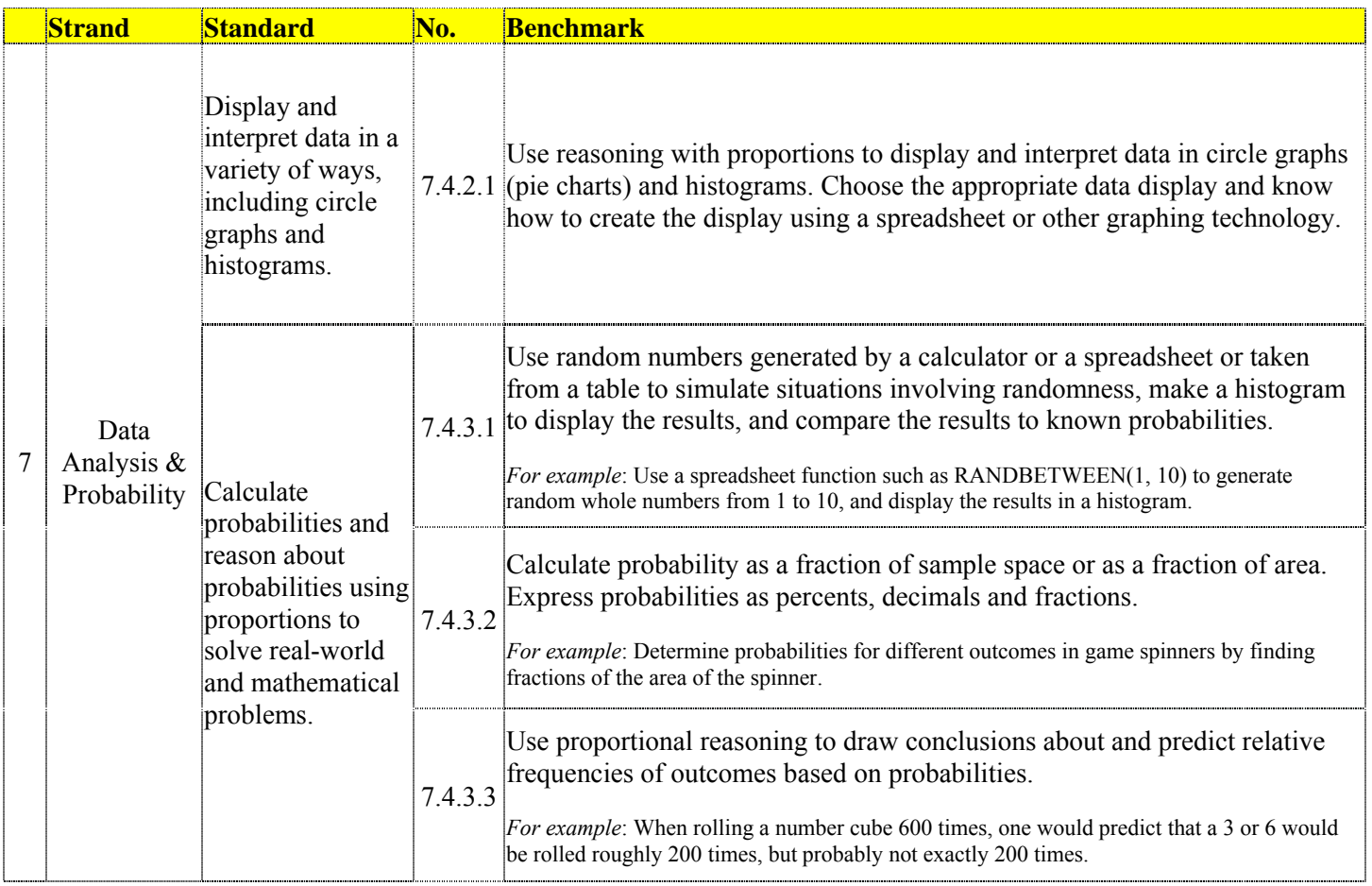